$,$  tushu007.com

## <<建筑效果图设计精彩范例>>

 $<<$   $>>$ 

- 13 ISBN 9787302081234
- 10 ISBN 7302081239

出版时间:2004-4

页数:311

字数:471000

extended by PDF and the PDF

http://www.tushu007.com

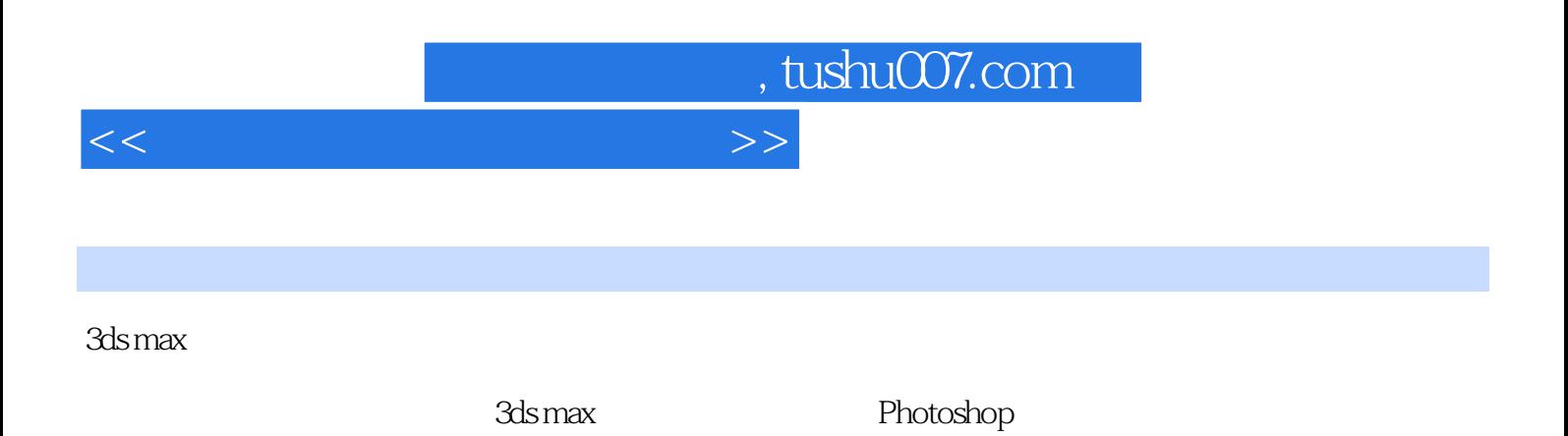

 $6$  6  $6$ 

## <<建筑效果图设计精彩范例>>

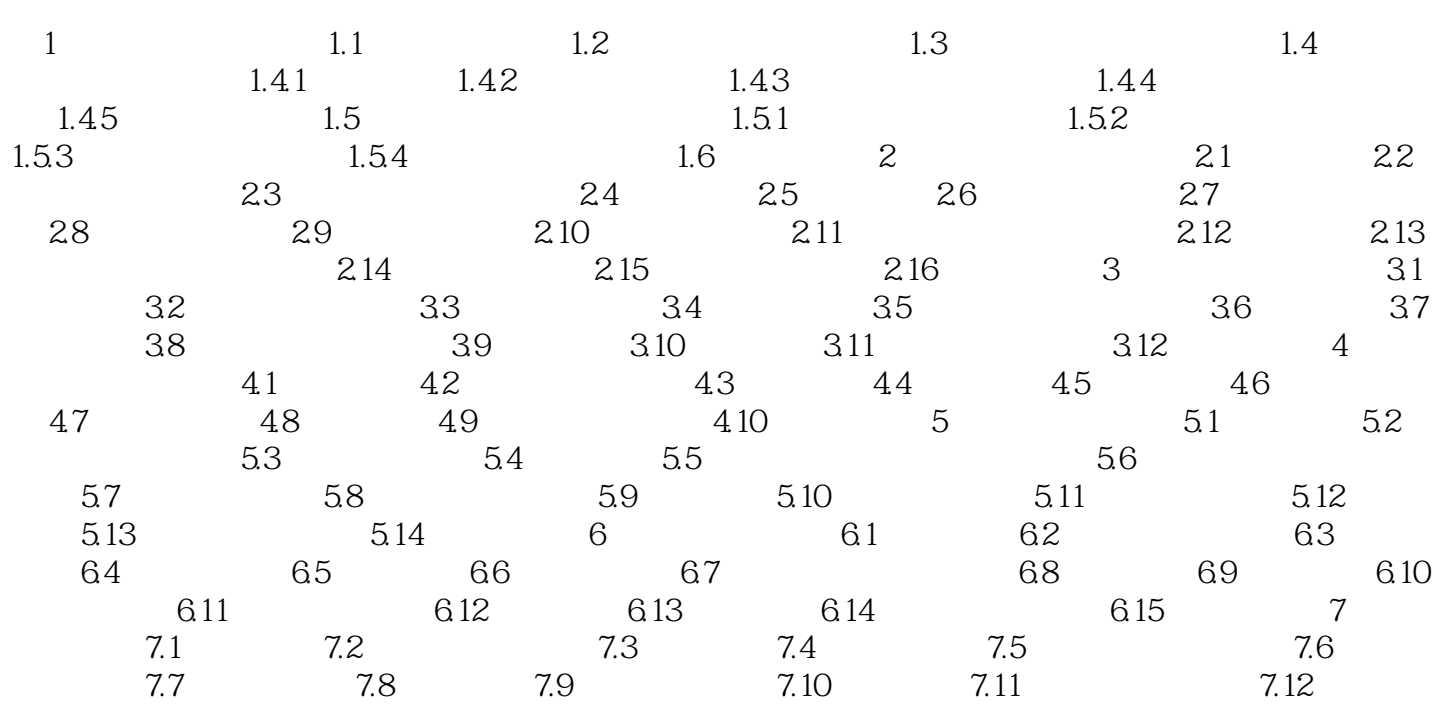

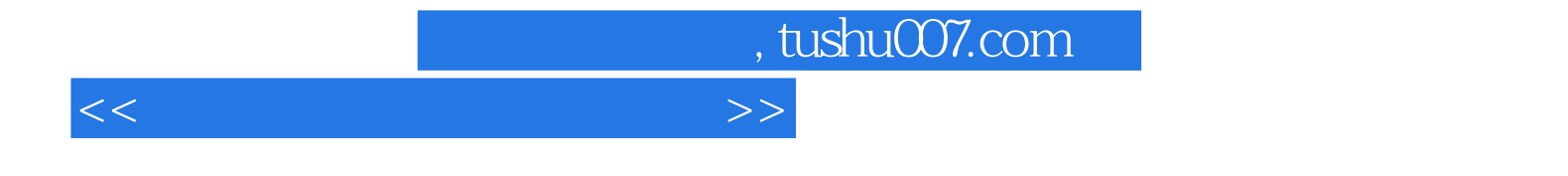

本站所提供下载的PDF图书仅提供预览和简介,请支持正版图书。

更多资源请访问:http://www.tushu007.com